# Software 1 with Java

Recitation No. 6 (Collections)

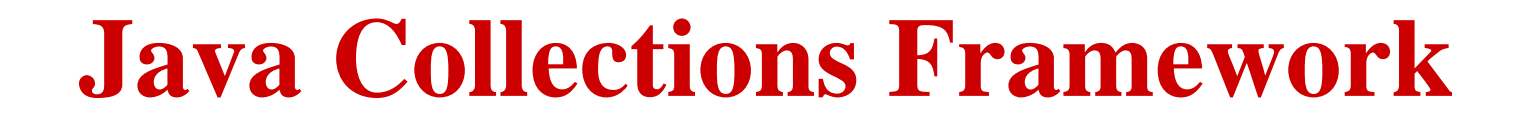

**Collection**: a group of elements Interface Based Design:

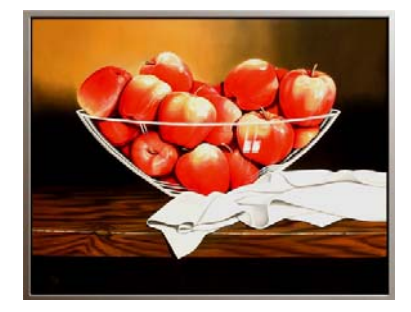

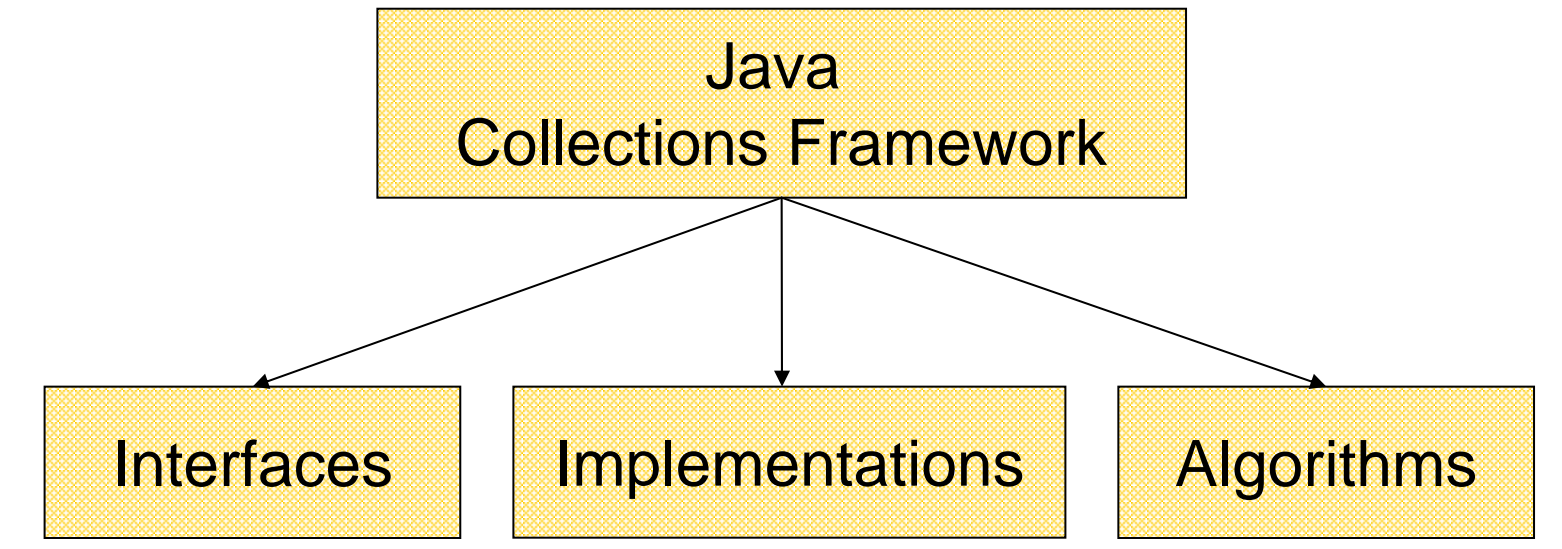

## **Online Resources**

#### **Java 5 API Specification:**

http://java.sun.com/j2se/1.5.0/docs/api/index.html

Sun Tutorial:

http://java.sun.com/docs/books/tutorial/collections/

## **Collection Interfaces**

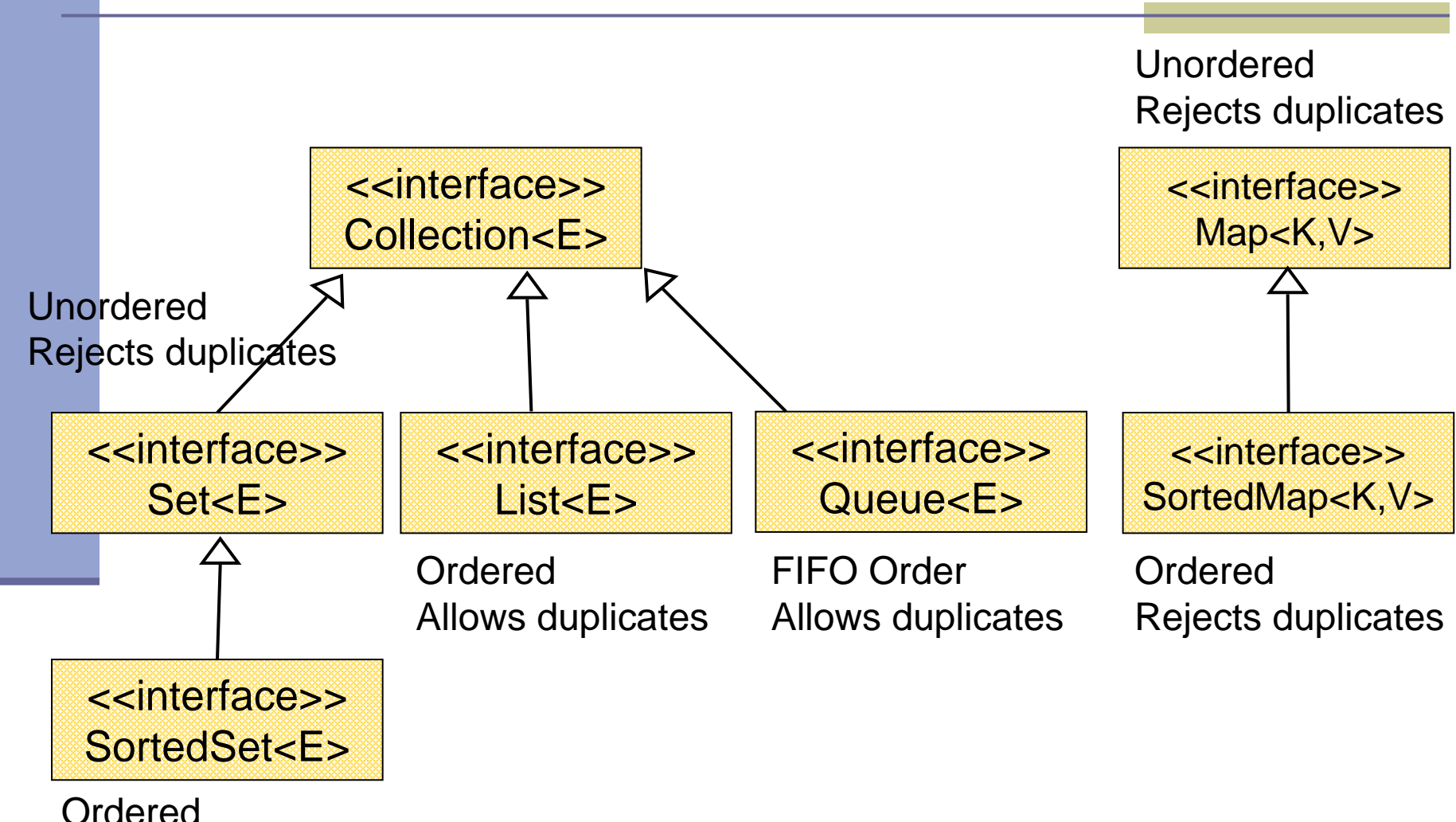

Rejects duplicates

## **The Collection Interface**

- **Doesn't hold primitives** 
	- **Use wrapper classes**
- ■Before Java5:
	- No type safety
	- Need to use casting
- Since Java5:
	- Collections can be type-safe
	- **I.e. the type of the elements in the collection** can be specified (using generics)

#### **The Collection Interface**

Collection<String> stringCollection = new LinkedList<String>(); Collection<Integer> integerCollection = new LinkedList<Integer>();

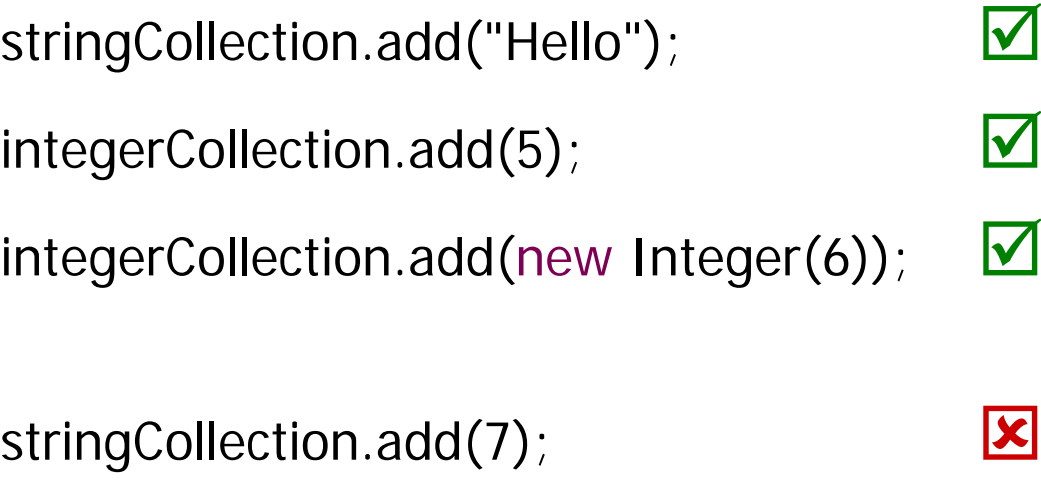

integerCollection.add("world");  $\qquad \qquad \blacksquare$ 

#### **Collection extends Iterable**

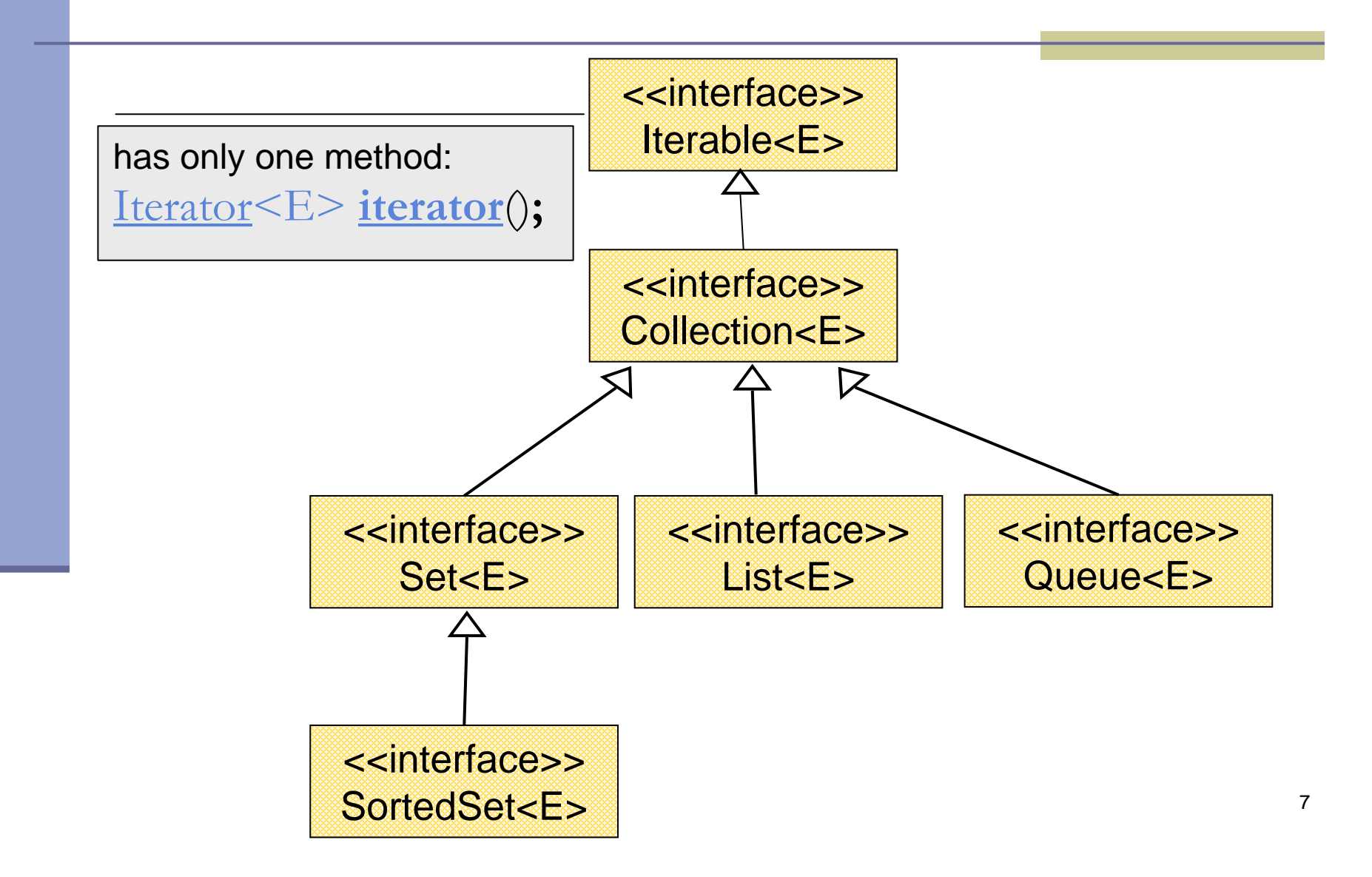

#### **The Iterator Interface**

- **Provide a way to access the elements of a** collection sequentially without exposing its underlying representation
- Methods:
	- hasNext() Returns true if there are more elements
	- F **next()** - Returns the next element
	- $\mathcal{L}_{\mathcal{A}}$  **remove()** - Removes the last element returned by the iterator (optional operation)

#### Iterating over a Collection

for (Iterator<String> iter = collection.iterator() ; iter. $h$ asNext(); ) { System.out.println(iter.next());

}

## **Collection Implementations**

 $\mathcal{C}^{\mathcal{A}}$ Class Name Convention: <Data structure> <Interface>

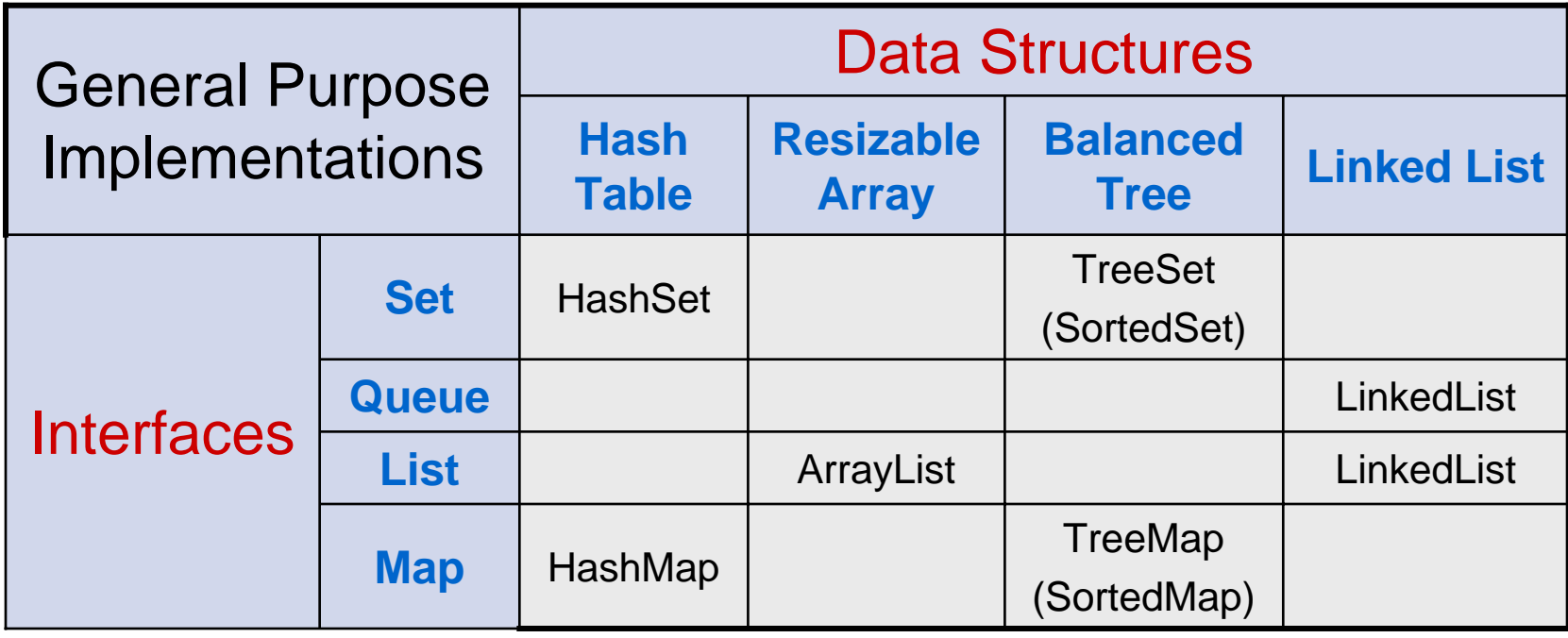

## **General Purpose Implementations**

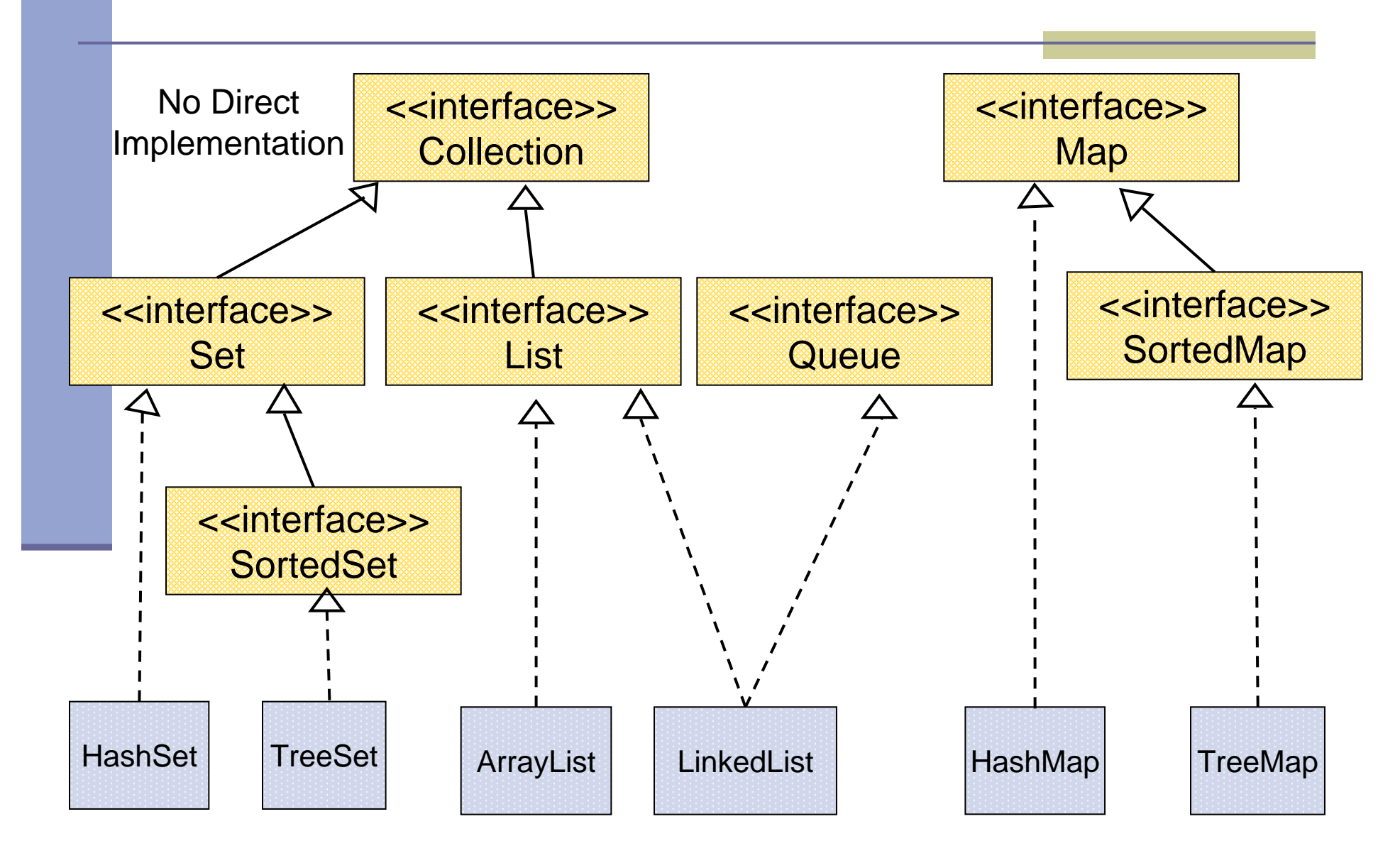

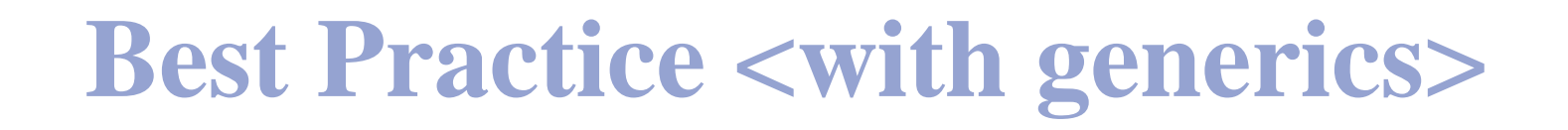

 Specify an implementation only when a collection is constructed:

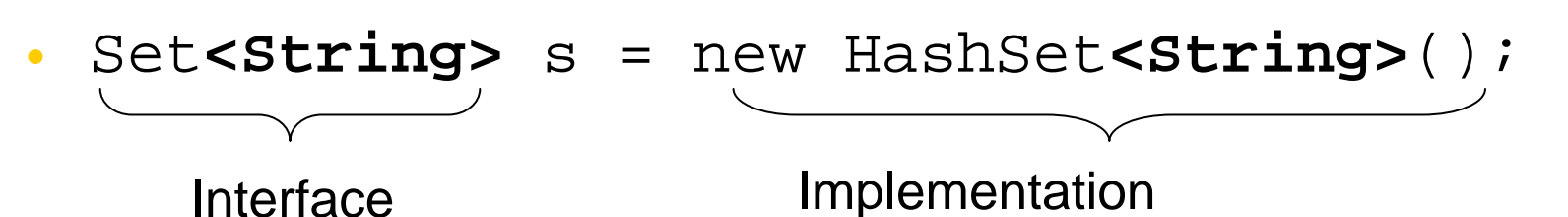

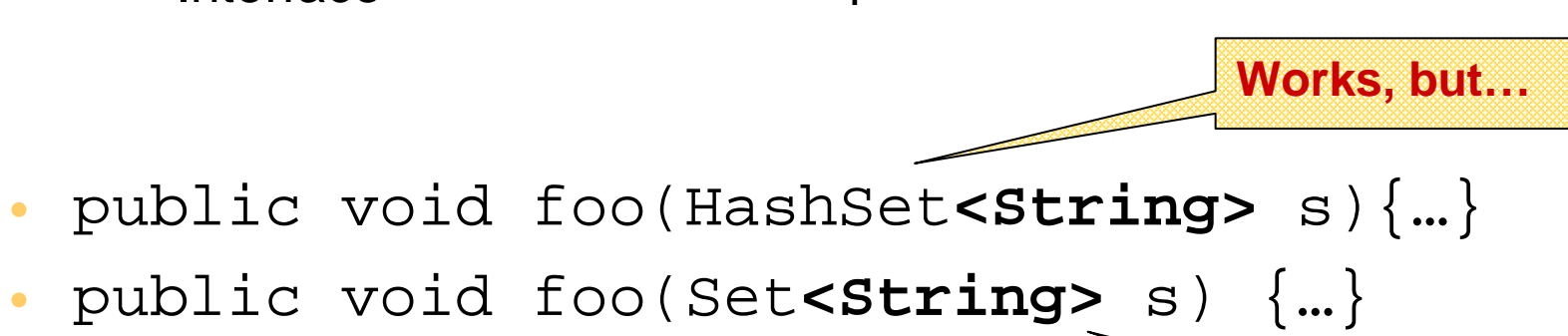

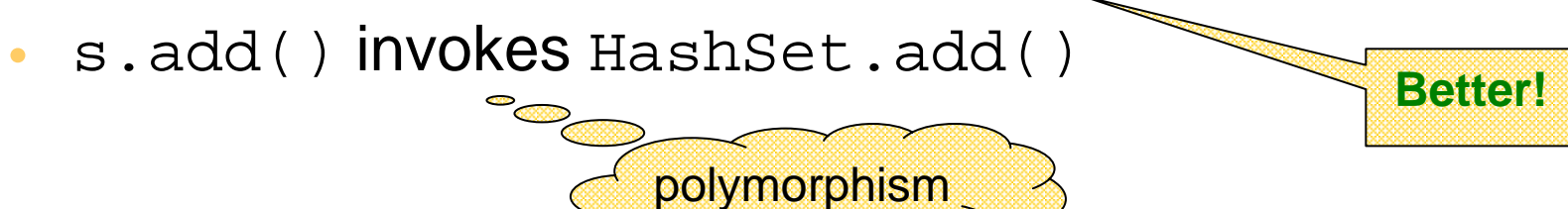

## **Best Practice (Before Java 5.0)**

- Specify an implementation only when a collection is constructed:
- Set  $s$  = new HashSet();

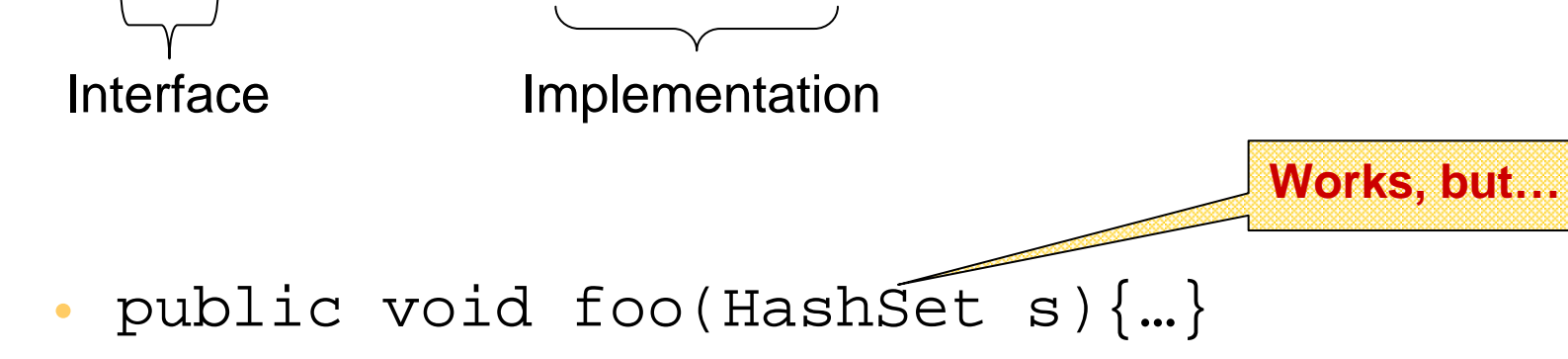

- public void foo(Set s) {…}
- s.add() invokes HashSet.add()

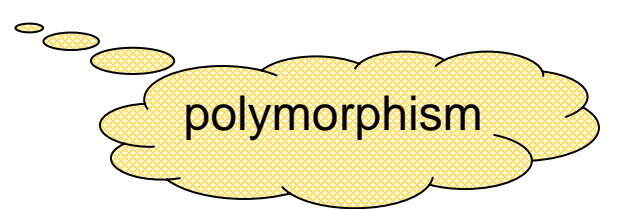

**Better!**

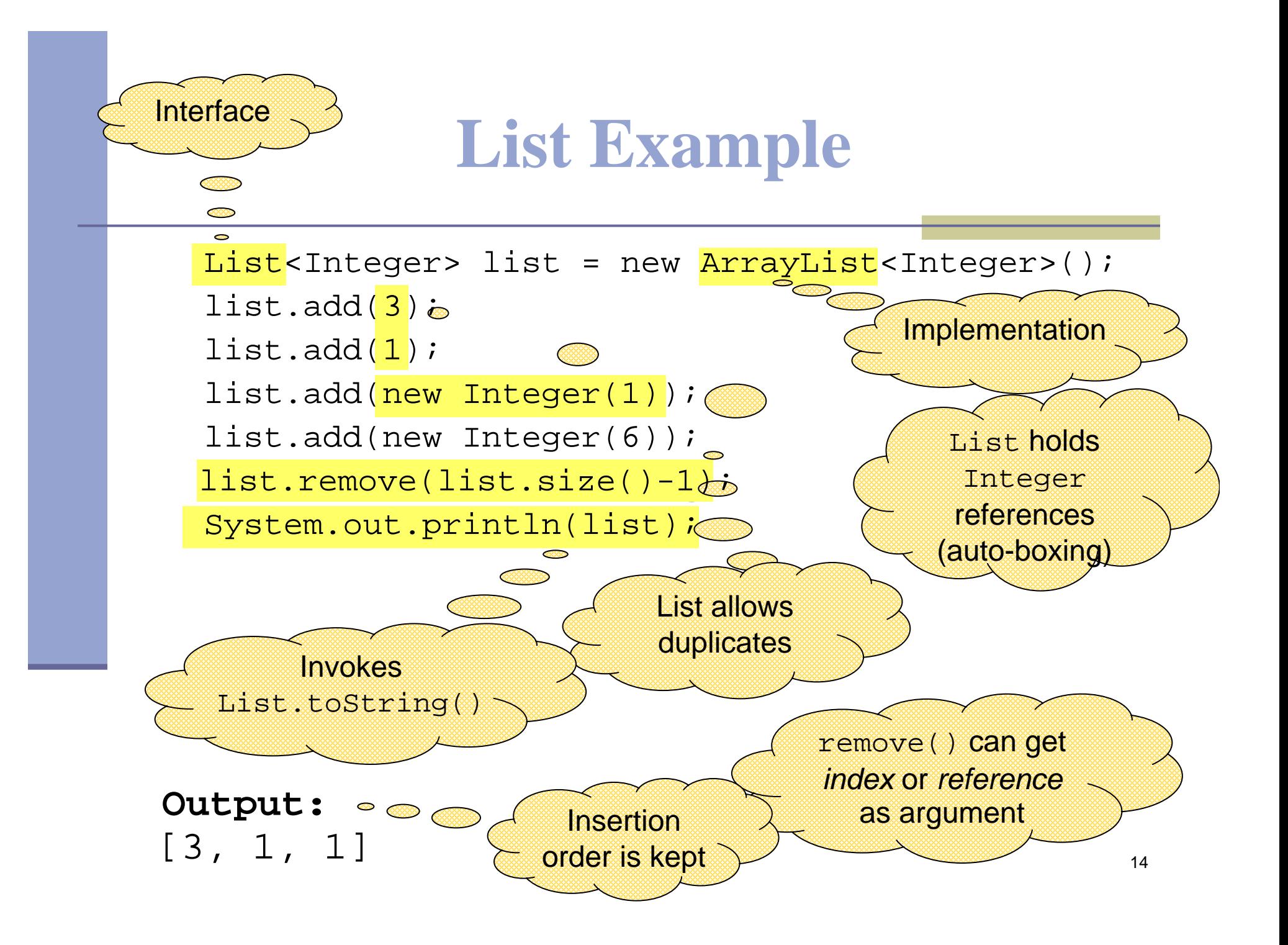

## **Set Example**

```
Set<Integer> set = new HashSet<Integer>();
```
set.add(3); set.add(1);

```
set.add(new Integer(1));
```

```
set.add(new Integer(6));
```

```
set.remove(6);
```
Output: [1, 3]

```
System.out.println(set);
```
- A set does not allow duplicates. It does not contain:
- two references to the same object
- two references to null
- references to two objects a and b such that a.equals(b)

remove() can get only *reference* as argument

Insertion order is not guaranteed

### **Queue Example**

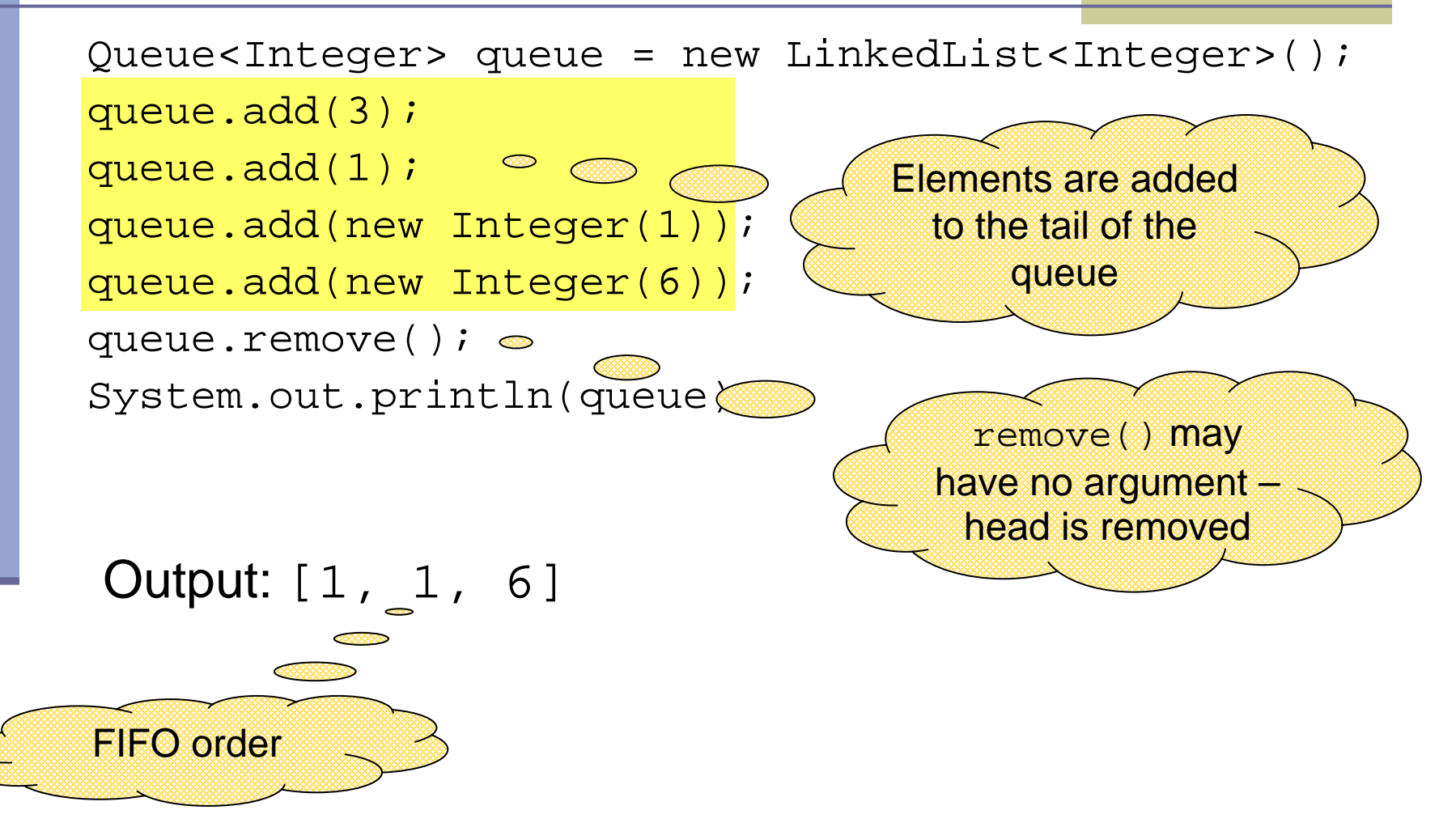

## **Map Example**

Map<String,String> map = new HashMap<String,String>(); map.put("Dan", "03-9516743"); map.put("Rita", "09-5076452"); map.put("Leo", "08-5530098"); map.put("Rita", "06-8201124"); System.out.println(map); Output: Mo duplicates<br>
Unordered<br>
13, Rita=06-82011<br>
13, Rita=06-82011<br>
106-8201124 Unordered

 ${Leo=08-5530098, Dan=03-9516743, Rita=06-8201124}$ 

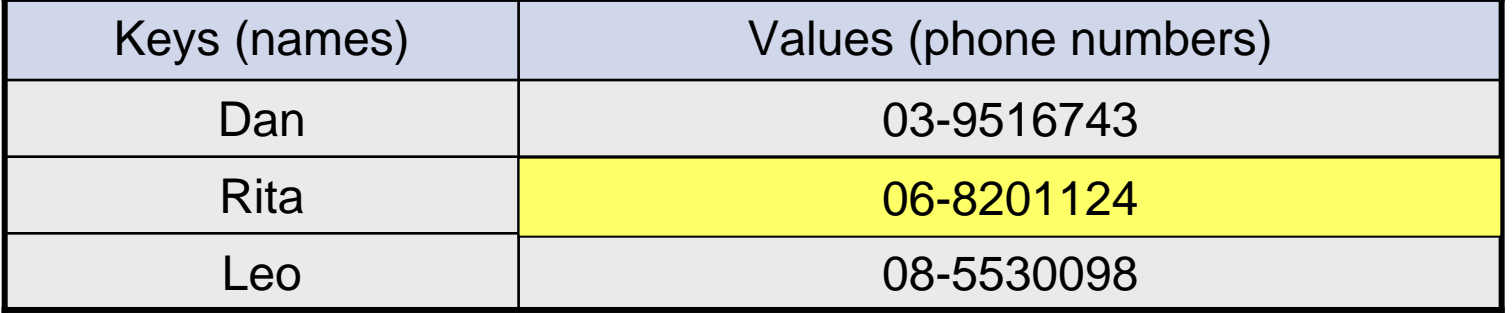

17

## **SortedMap Example**

 $SottedMap$  < String, String > map = new  $TreeMap$  < String, String > (); map.put("Dan", "03-9516743"); map.put("Rita", "09-5076452"); map.put("Leo", "08-5530098"); map.put("Rita", "06-8201124"); System.out.println(map); Output: lexicographic order

{Dan=03-9516743, Leo=08-5530098, Rita=06-8201124}

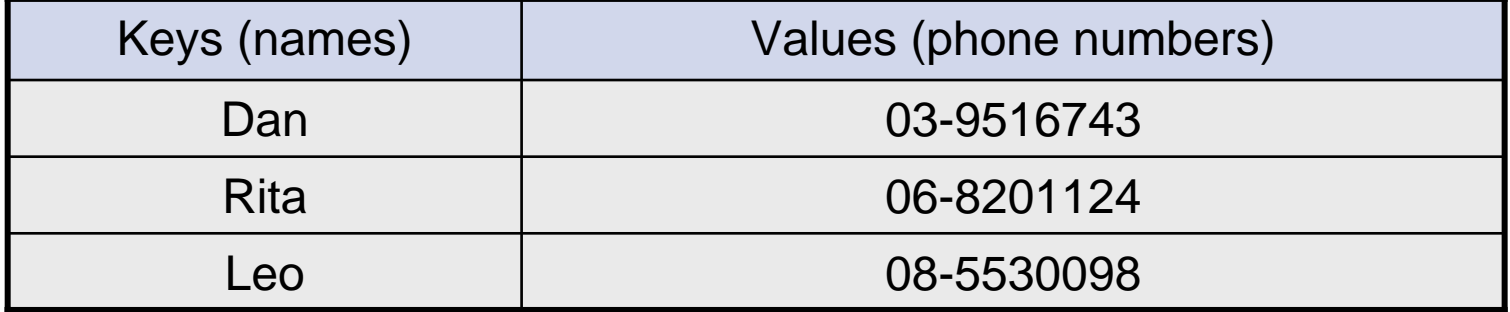

18

## **Map Collection Views**

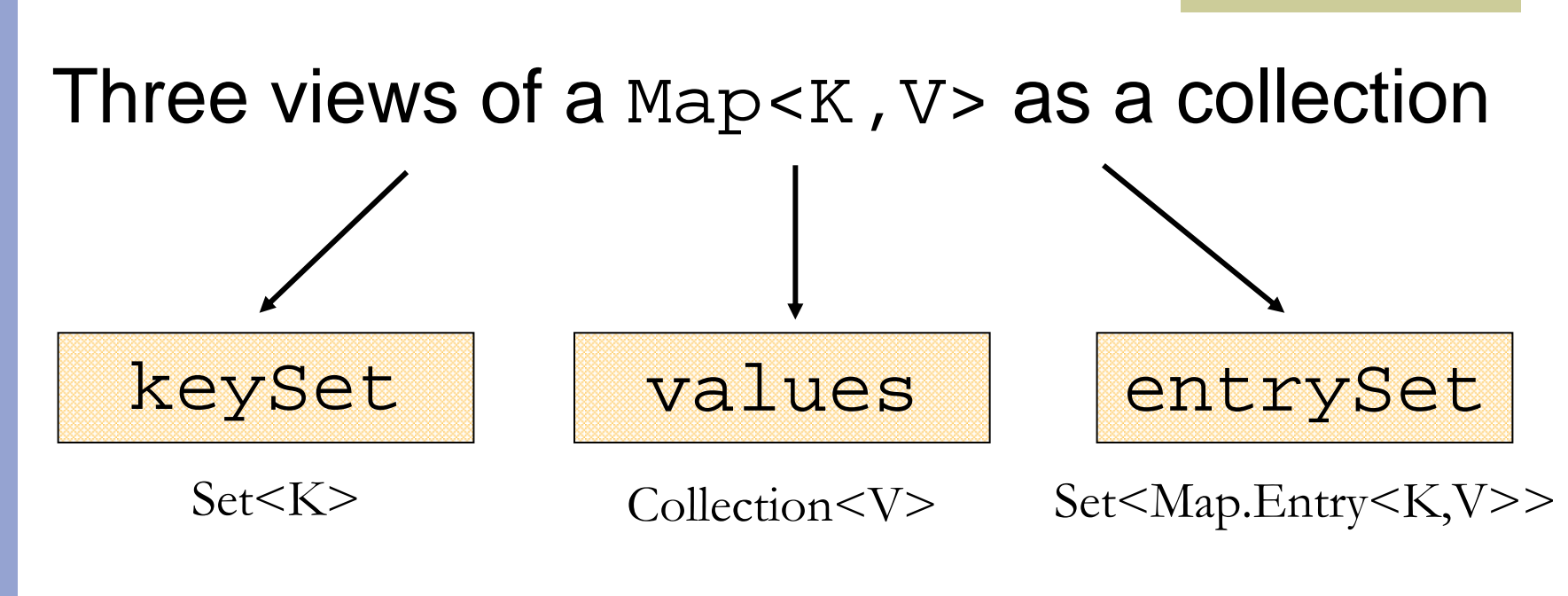

The Set of key-value pairs (implement <code>Map.Entry</code>)

## **Iterating Over the Keys of a Map**

Map<String,String> map = new HashMap<String,String> (); map.put("Dan", "03-9516743"); map.put("Rita", "09-5076452"); map.put("Leo", "08-5530098"); map.put("Rita", "06-8201124");

for (Iterator<String> iter= map.keySet().iterator(); iter.hasNext(); ) { System.out.println(iter.next());  $\left\{ \right\}$ 

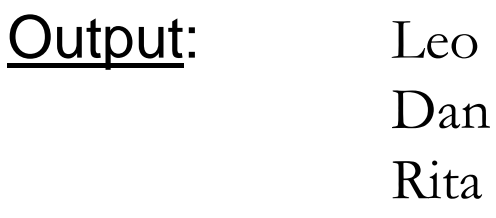

## **Iterating Over the Keys of a Map**

```
Map<String,String> map = new HashMap<String,String> ();
map.put("Dan", "03-9516743");
map.put("Rita", "09-5076452");
map.put("Leo", "08-5530098");
map.put("Rita", "06-8201124");
```

```
for (String key : map.keySet()) {
   System.out.println(key);
}
```
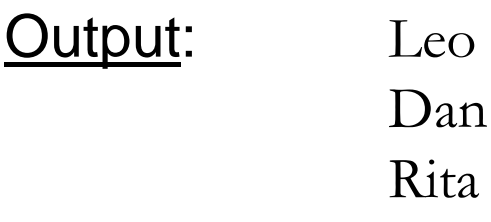

## **Iterating Over the Key-Value Pairs of a Map**

```
Map<String,String> map = new HashMap<String,String>();
map.put("Dan", "03-9516743");
map.put("Rita", "09-5076452");
map.put("Leo", "08-5530098");
map.put("Rita", "06-8201124");
```

```
for (Iterator<Map.Entry<String,String>> iter= map.entrySet().iterator(); 
   iter.hasNext(); \} {
   Map.Entry<String,String> entry = iter.next();
   System.out.println(entropy.getKey() + ": " + entry.getValue();\}
```
**Output:** Leo: 08-5530098 Dan: 03-9516743Rita: 06-8201124

## **Iterating Over the Key-Value Pairs of a Map**

```
Map<String,String> map = new HashMap<String,String> ();
map.put("Dan", "03-9516743");
map.put("Rita", "09-5076452");
map.put("Leo", "08-5530098");
map.put("Rita", "06-8201124");
```
for (Map.Entry<String,String> entry: map.entrySet()) { System.out.println(entry.getKey() + ": " + entry.getValue()); }

**Output:** Leo: 08-5530098 Dan: 03-9516743Rita: 06-8201124

## **Collection Algorithms**

- **Defined in the Collections class**
- Main algorithms:
	- **■** sort
	- ■binarySearch
	- **■reverse**
	- shuffle
	- $\blacksquare$ min
	- max

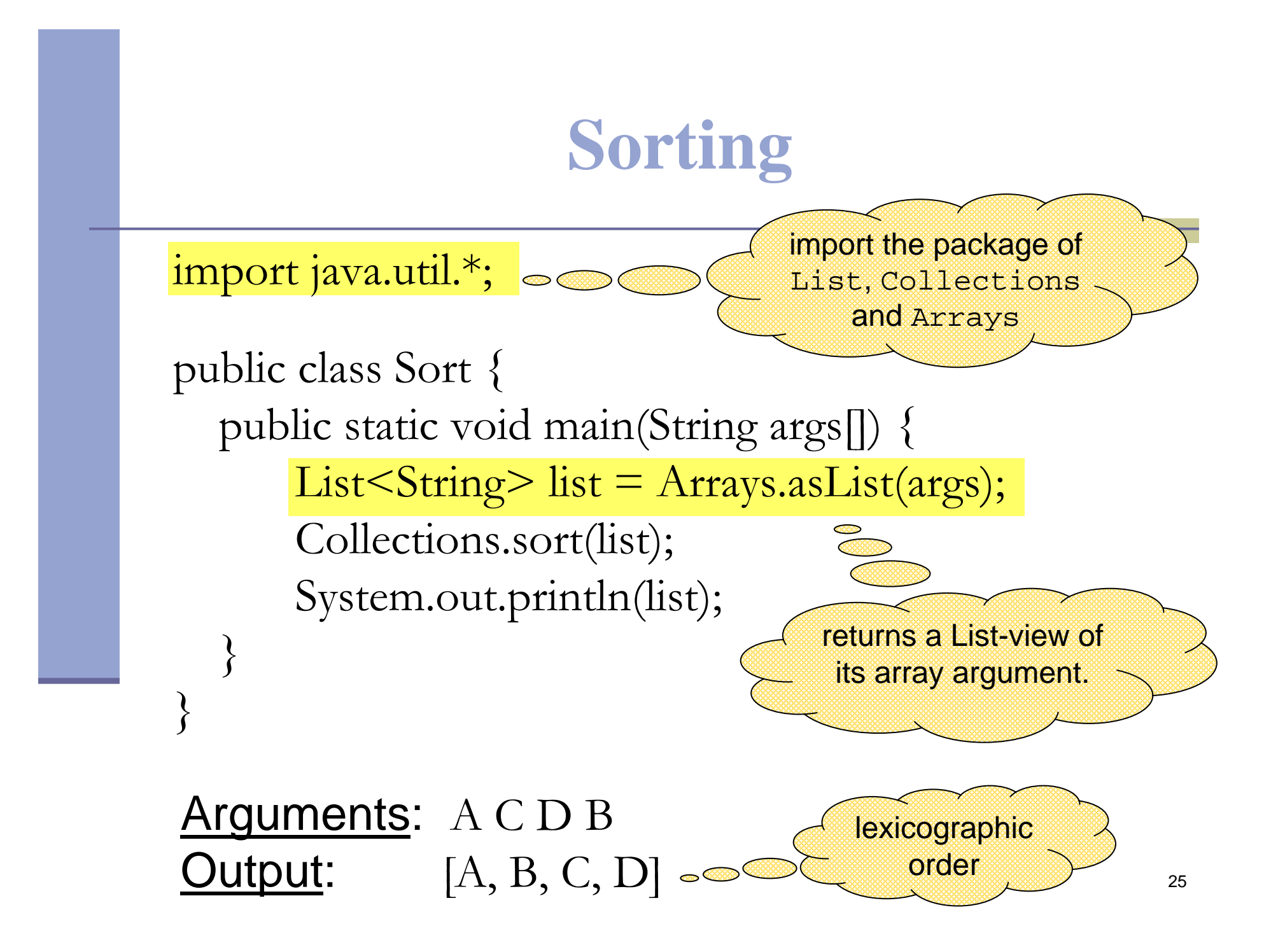

## **Sorting (cont.)**

- Sort a List 1 by Collections.sort(1);
- If the list consists of  $String$  objects it will be sorted in lexicographic order. Why?
- String implements Comparable<String>:

```
public interface Comparable<T> { 
   public int compareTo(T o);
```
 $\left\{ \right\}$ 

- Exception when sorting a list whose elements
	- do not implement Comparable or
	- are not *mutually comparable*.